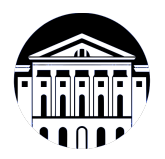

## **МИНИСТЕРСТВО НАУКИ И ВЫСШЕГО ОБРАЗОВАНИЯ РОССИЙСКОЙ ФЕДЕРАЦИИ**

федеральное государственное бюджетное образовательное учреждение высшего образования **«ИРКУТСКИЙ ГОСУДАРСТВЕННЫЙ УНИВЕРСИТЕТ»** ФГБОУ ВО «ИГУ»

## **Кафедра естественнонаучных дисциплин**

УТВЕРЖДАЮ

И.о. декана факультета бизнес-коммуникаций и информатики

Meeuf

М.Г. Синчурина

«24» апреля 2024 г

**Рабочая программа дисциплины (модуля)**

Наименование дисциплины (модуля) **Б1.О.14 Программирование**

Квалификация выпускника: бакалавр

Форма обучения: очная

*(очная, заочная (с использованием электронного обучения и дистанционных образовательных технологий)\*, очно-заочная (с использованием электронного обучения и дистанционных образовательных технологий \*)*

Согласовано с УМК факультета бизнескоммуникаций и информатики:

Рекомендовано кафедрой естественнонаучных дисциплин:

Протокол № 7 от «24» апреля 2024 г.

Протокол № 6 от «11» марта 2024 г.

Председатель *(Древер)* М.Г. Синчурина и.о. зав. кафедры А.Л. Балахчи

*(индекс дисциплины по учебному плану, наименование дисциплины (модуля))*

Направление подготовки: **09.03.03 Прикладная информатика** *(код, наименование направления подготовки)*

Направленность (профиль) подготовки: **Прикладная информатика в дизайне**

# СОДЕРЖАНИЕ

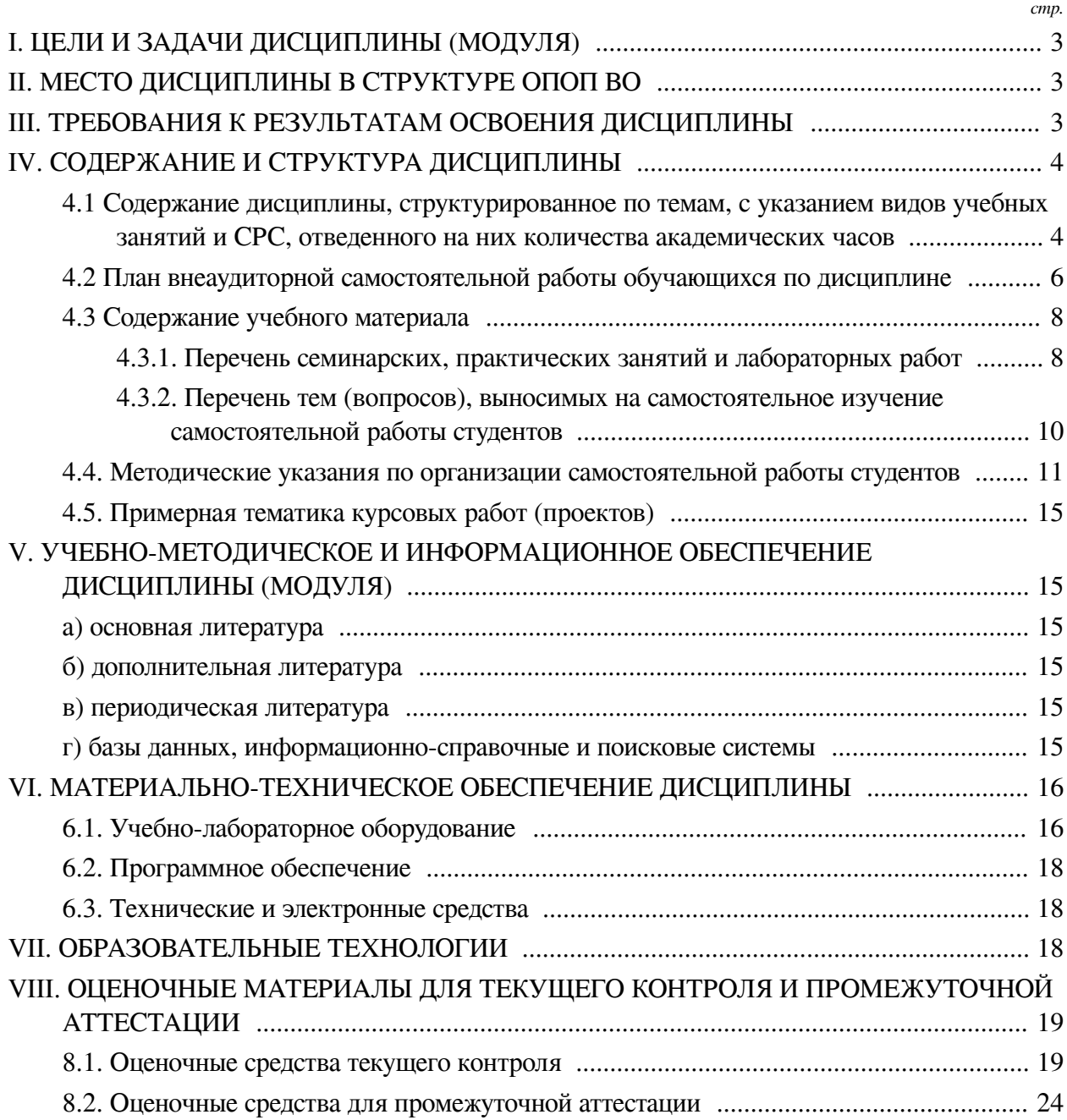

#### **I. ЦЕЛИ И ЗАДАЧИ ДИСЦИПЛИНЫ (МОДУЛЯ)**

<span id="page-2-0"></span>**Цели:** Сформировать у обучающихся комплекс теоретических знаний и практических навыков, достаточный для разработки приложений интерпретируемом языке программирования Python, развивать алгоритмическое мышление, сформировать навыки использования некоторых библиотек.

#### **Задачи:**

— Сформировать практические навыки и умения работы с базовыми типами данных, массивами, условным и циклическим операторами, рекурсией;

— Сформировать практические навыки и умения разработки функций и подпрограмм, функциональной декомпозицией объемных задач, освоить модульное и структурное программирование;

<span id="page-2-1"></span>— Сформировать представления о работе подключаемых библиотек и навыки использования возможностей библиотек и модулей.

#### **II. МЕСТО ДИСЦИПЛИНЫ В СТРУКТУРЕ ОПОП ВО**

2.1. Учебная дисциплина (модуль) «Программирование» относится к части, формируемой участниками образовательных отношений «Блок 1. Дисциплины (модули)».

Дисциплина предназначена для закрепления знаний, умений отработки практических навыков в сфере программирования, предполагает изучение основ программирования на интерпретируемом языке, предназначена для студентов, не имеющих опыта программирования.

2.2. Для изучения данной учебной дисциплины (модуля) необходимы знания, умения и навыки, формируемые предшествующими дисциплинами:

— нет.

2.3. Перечень последующих учебных дисциплин, для которых необходимы знания, умения и навыки, формируемые данной учебной дисциплиной:

— Программирование;

— Основы объектно-ориентированного программирования;

— Технологии веб-разработки: программирование на стороне клиента;

— Технологии веб-разработки: программирование на стороне сервера;

— Проектирование и разработка приложений для мобильных устройств;

— Программирование для дизайнеров.

#### **III. ТРЕБОВАНИЯ К РЕЗУЛЬТАТАМ ОСВОЕНИЯ ДИСЦИПЛИНЫ**

<span id="page-2-2"></span>Процесс освоения дисциплины направлен на формирование компетенций (элементов следующих компетенций) в соответствии с ФГОС ВО и ОП ВО по данному направлению подготовки:

#### **Перечень планируемых результатов обучения по дисциплине (модулю), соотнесенных с индикаторами достижения компетенций**

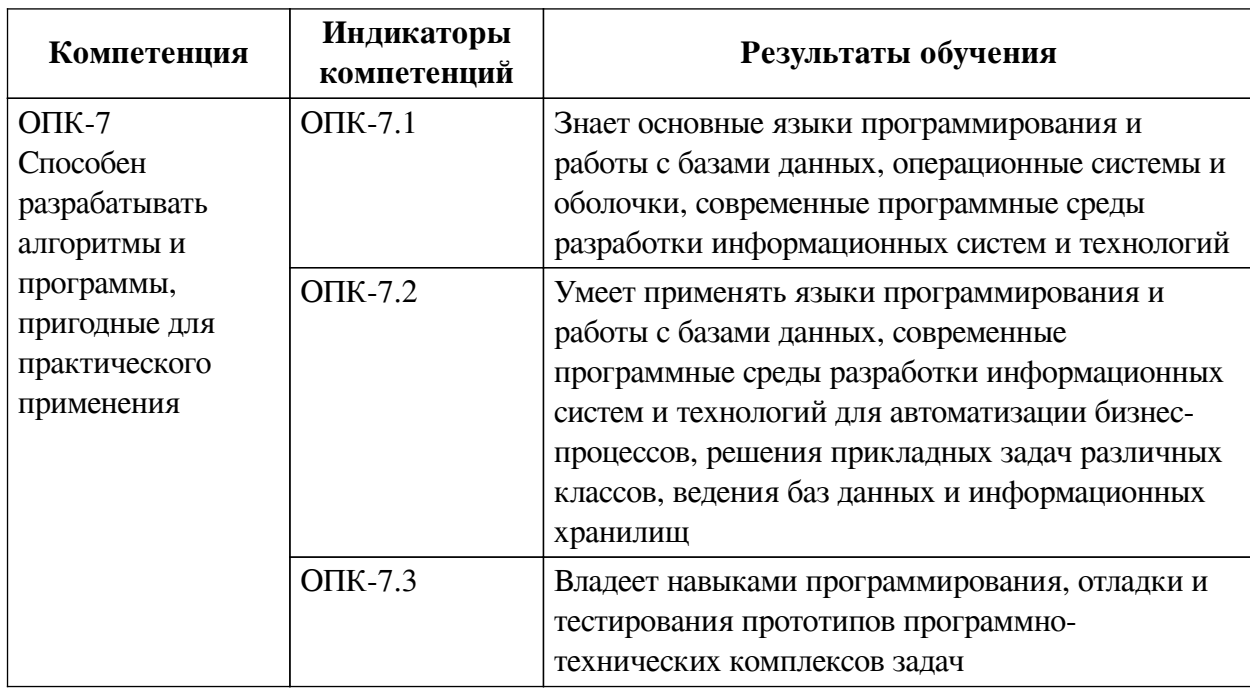

## IV. СОДЕРЖАНИЕ И СТРУКТУРА ДИСЦИПЛИНЫ

<span id="page-3-0"></span>Трудоемкость дисциплины составляет 5 зачетных единиц, 180 часов, в том числе 36 часов на контроль, из них 36 часов на экзамен.

Из них реализуется с использованием электронного обучения и дистанционных образовательных технологий 36 часов контактной работы и 76 часов самостоятельной работы.

Форма промежуточной аттестации: экзамен.

<span id="page-3-1"></span>4.1 Содержание дисциплины, структурированное по темам, с указанием видов учебных занятий и СРС, отведенного на них количества академических часов

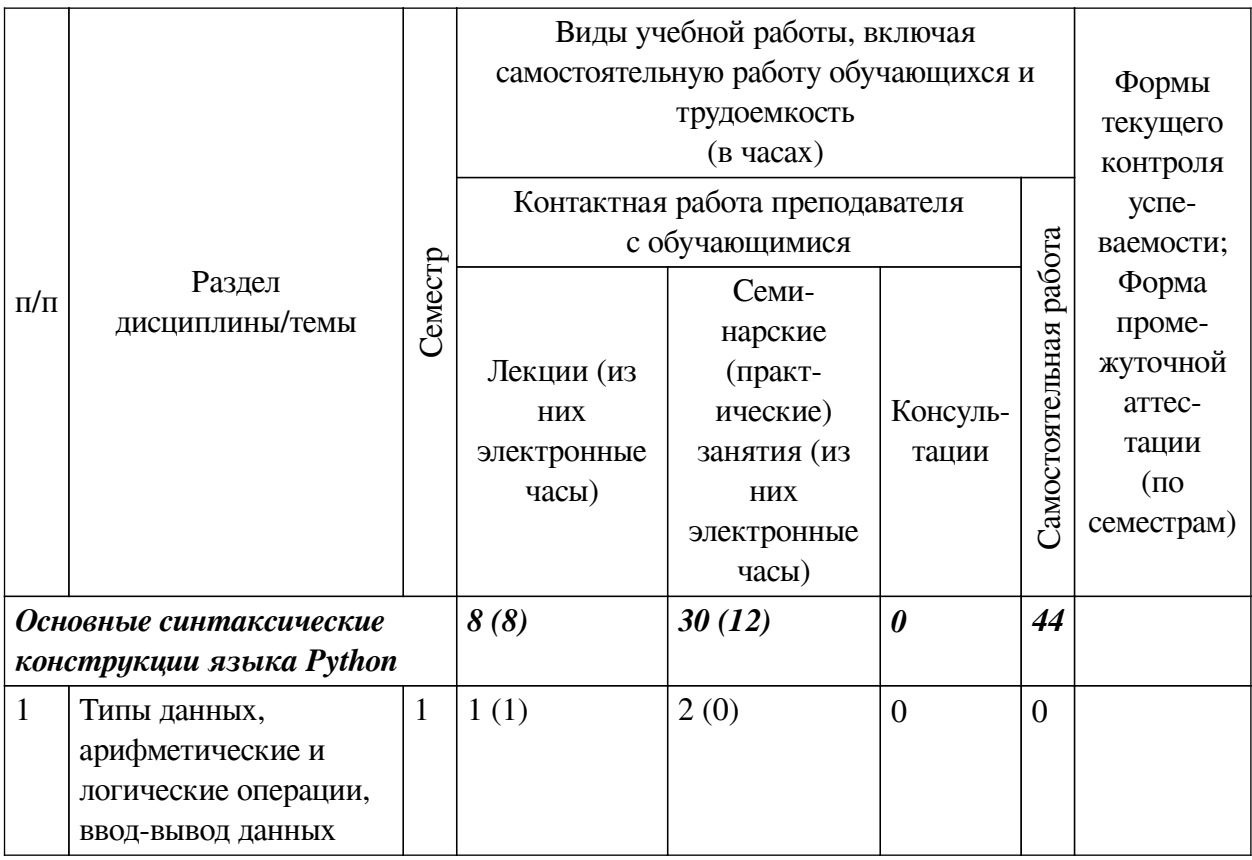

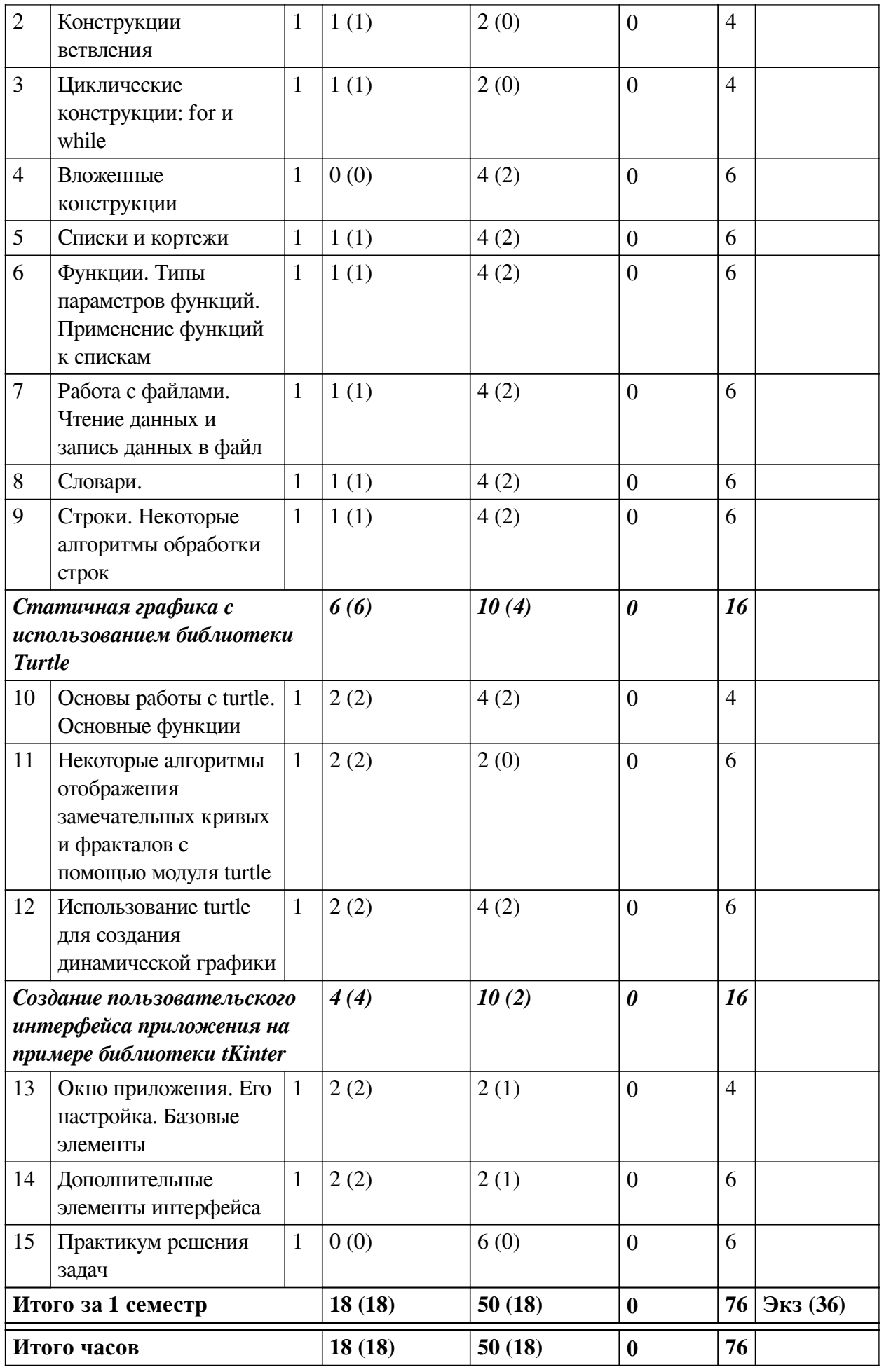

# <span id="page-5-0"></span>4.2 План внеаудиторной самостоятельной работы обучающихся по дисциплине

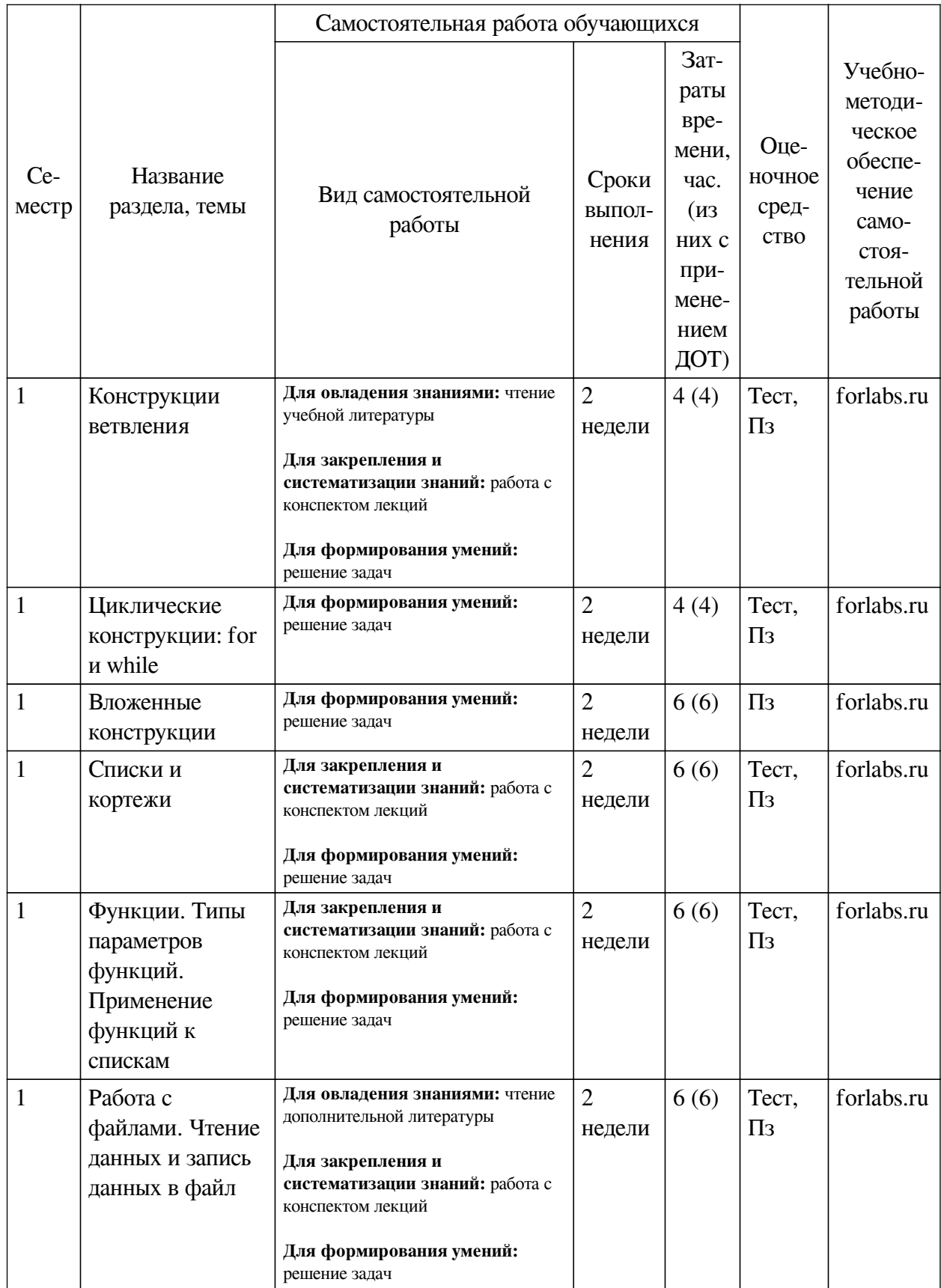

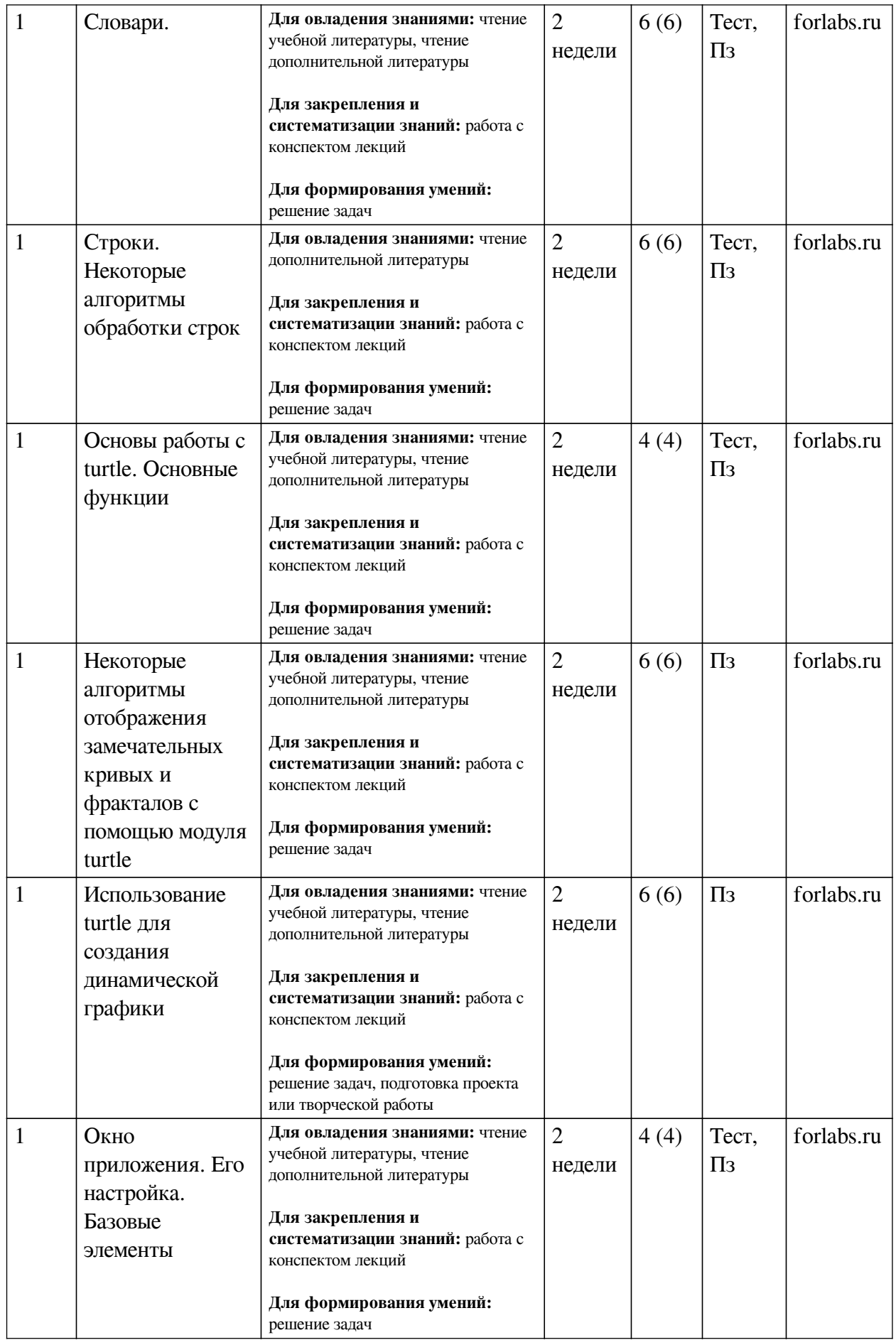

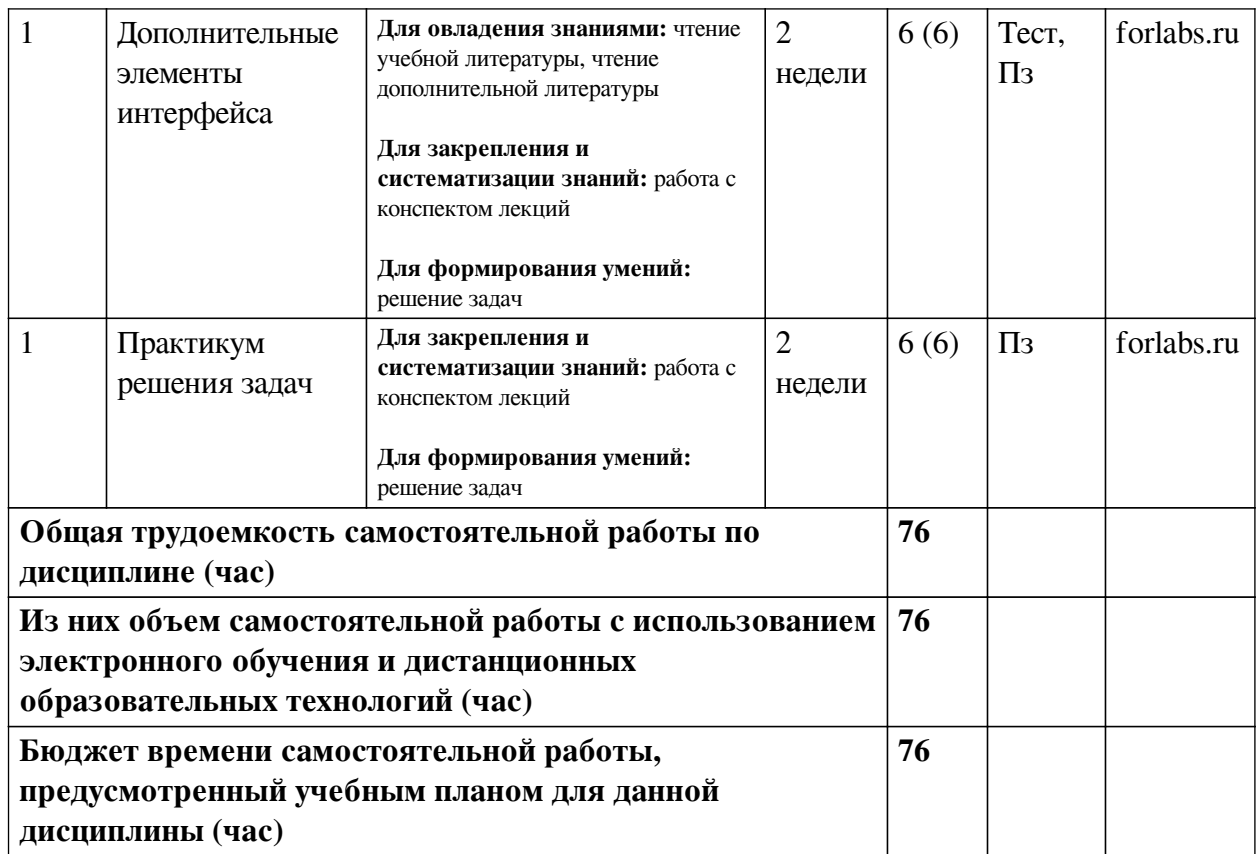

# 4.3 Содержание учебного материала

<span id="page-7-0"></span>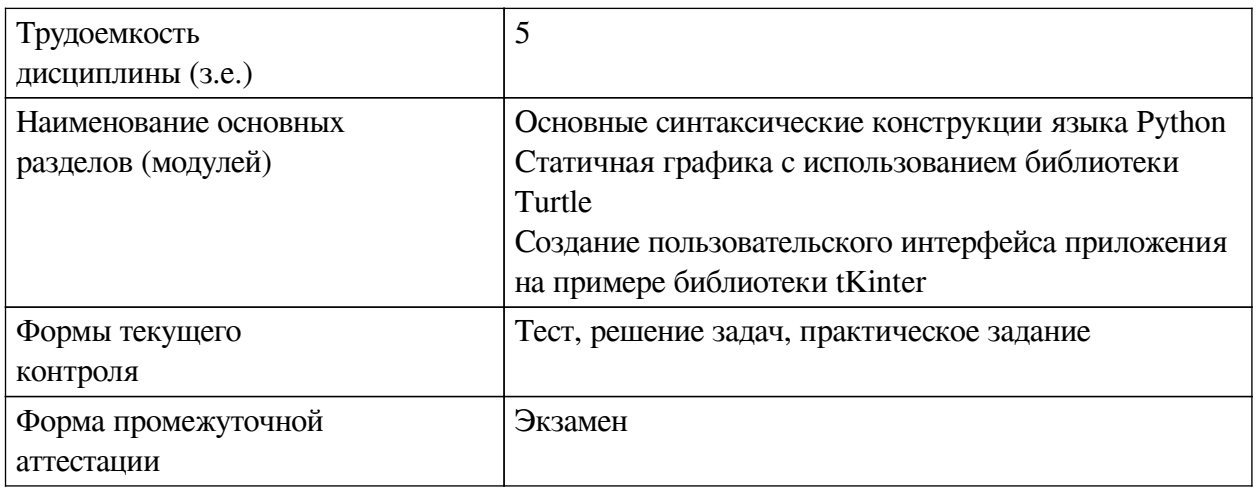

# 4.3.1. Перечень семинарских, практических занятий и лабораторных работ

<span id="page-7-1"></span>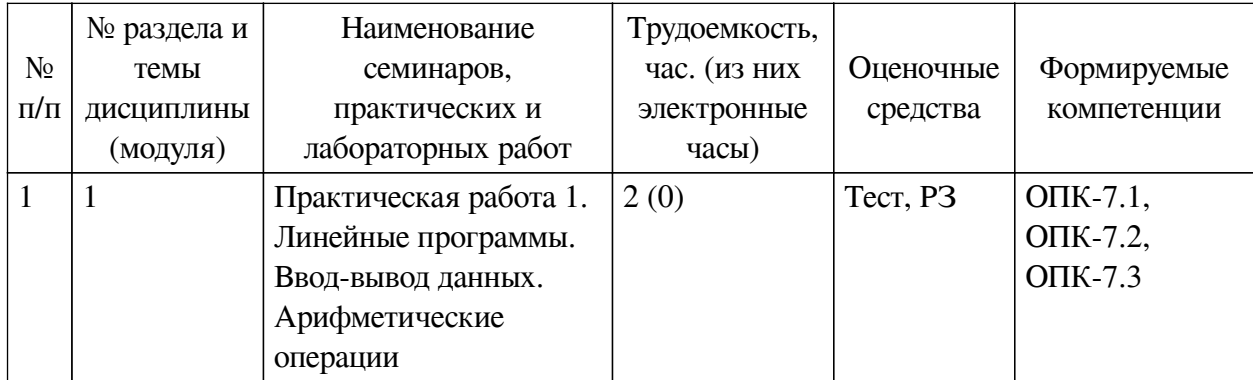

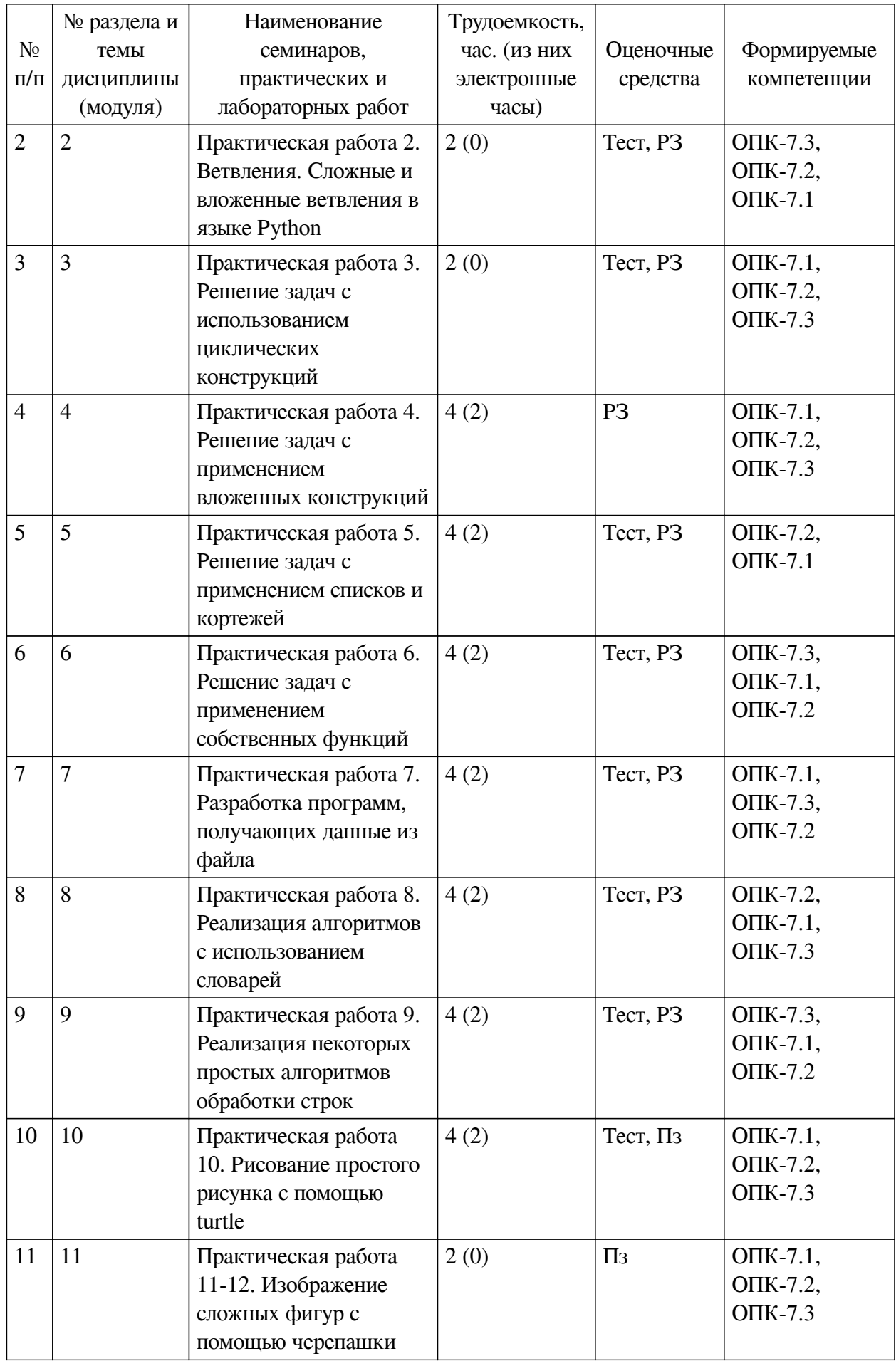

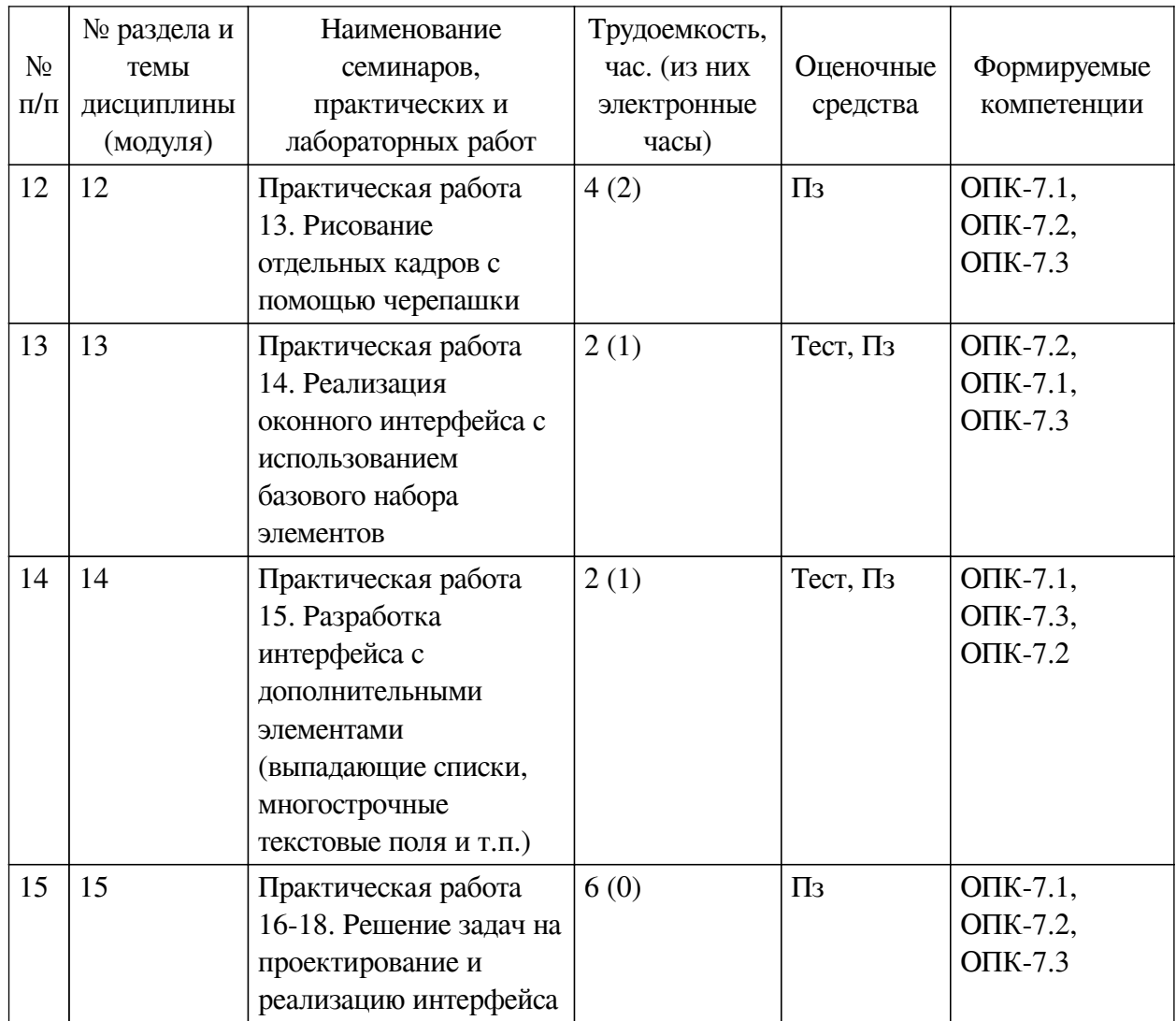

# <span id="page-9-0"></span>**4.3.2. Перечень тем (вопросов), выносимых на самостоятельное изучение самостоятельной работы студентов**

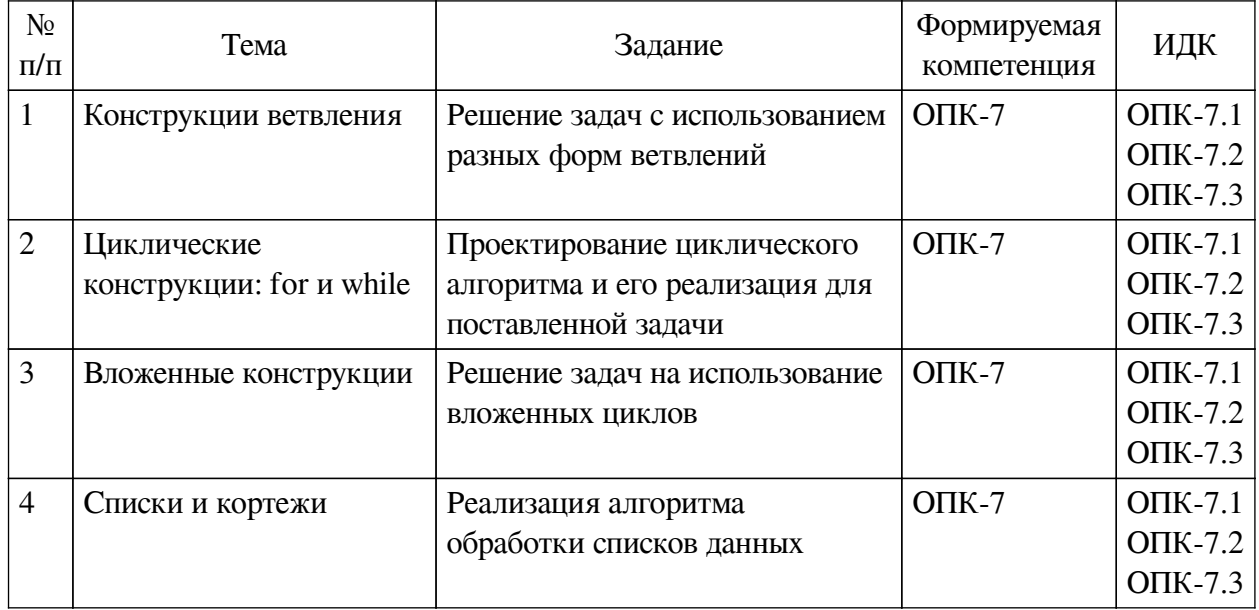

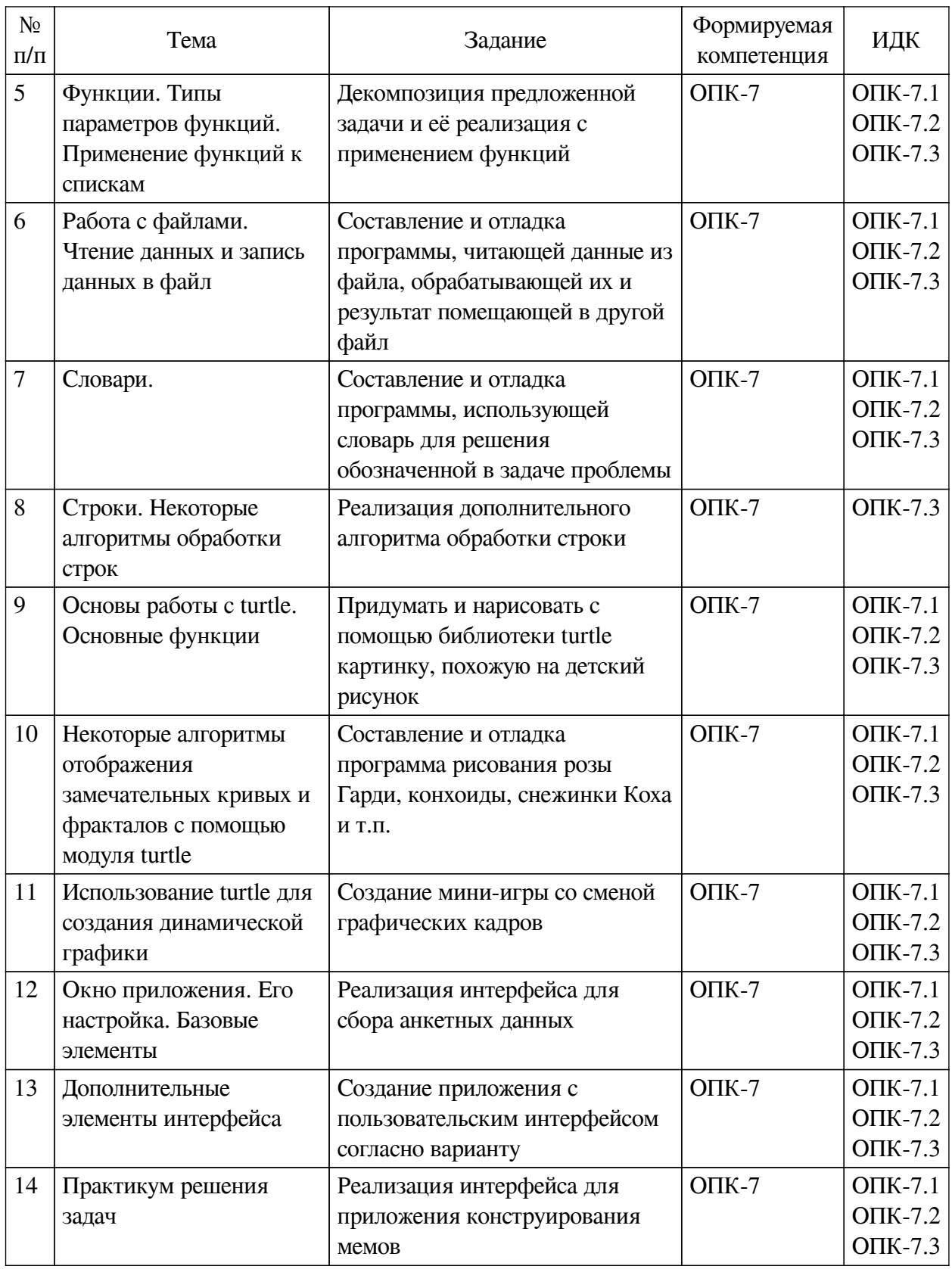

# 4.4. Методические указания по организации самостоятельной работы

## <span id="page-10-0"></span>студентов

Самостоятельная работа студентов всех форм и видов обучения является одним из обязательных видов образовательной деятельности, обеспечивающей реализацию требований Федеральных государственных стандартов высшего профессионального образования. Согласно требованиям нормативных документов самостоятельная работа студентов является

обязательным компонентом образовательного процесса, так как она обеспечивает закрепление получаемых на лекционных занятиях знаний путем приобретения навыков осмысления и расширения их содержания, навыков решения актуальных проблем формирования общекультурных и профессиональных компетенций, научно-исследовательской деятельности, подготовки к семинарам, лабораторным работам, сдаче зачетов и экзаменов. Самостоятельная работа студентов представляет собой совокупность аудиторных и внеаудиторных занятий и работ. Самостоятельная работа в рамках образовательного процесса в вузе решает следующие задачи:

— закрепление и расширение знаний, умений, полученных студентами во время аудиторных и внеаудиторных занятий, превращение их в стереотипы умственной и физической деятельности;

— приобретение дополнительных знаний и навыков по дисциплинам учебного плана;

— формирование и развитие знаний и навыков, связанных с научноисследовательской деятельностью;

— развитие ориентации и установки на качественное освоение образовательной программы;

— развитие навыков самоорганизации;

— формирование самостоятельности мышления, способности к саморазвитию, самосовершенствованию и самореализации;

— выработка навыков эффективной самостоятельной профессиональной теоретической, практической и учебно-исследовательской деятельности.

**Подготовка к лекции.** Качество освоения содержания конкретной дисциплины прямо зависит от того, насколько студент сам, без внешнего принуждения формирует у себя установку на получение на лекциях новых знаний, дополняющих уже имеющиеся по данной дисциплине. Время на подготовку студентов к двухчасовой лекции по нормативам составляет не менее 0,2 часа.

**Подготовка к практическому занятию.** Подготовка к практическому занятию включает следующие элементы самостоятельной деятельности: четкое представление цели и задач его проведения; выделение навыков умственной, аналитической, научной деятельности, которые станут результатом предстоящей работы. Выработка навыков осуществляется с помощью получения новой информации об изучаемых процессах и с помощью знания о том, в какой степени в данное время студент владеет методами исследовательской деятельности, которыми он станет пользоваться на практическом занятии. Подготовка к практическому занятию нередко требует подбора материала, данных и специальных источников, с которыми предстоит учебная работа. Студенты должны дома подготовить к занятию 3–4 примера формулировки темы исследования, представленного в монографиях, научных статьях, отчетах. Затем они самостоятельно осуществляют поиск соответствующих источников, определяют актуальность конкретного исследования процессов и явлений, выделяют основные способы доказательства авторами научных работ ценности того, чем они занимаются. В ходе самого практического занятия студенты сначала представляют найденные ими варианты формулировки актуальности исследования, обсуждают их и обосновывают свое мнение о наилучшем варианте. Время на подготовку к практическому занятию по нормативам составляет не менее 0,2 часа.

**Подготовка к контрольной работе.** Контрольная работа назначается после изучения определенного раздела (разделов) дисциплины и представляет собой совокупность развернутых письменных ответов студентов на вопросы, которые они заранее получают от

преподавателя. Самостоятельная подготовка к контрольной работе включает в себя: изучение конспектов лекций, раскрывающих материал, знание которого проверяется контрольной работой; повторение учебного материала, полученного при подготовке к семинарским, практическим занятиям и во время их проведения; изучение дополнительной литературы, в которой конкретизируется содержание проверяемых знаний; составление в мысленной форме ответов на поставленные в контрольной работе вопросы; формирование психологической установки на успешное выполнение всех заданий. Время на подготовку к контрольной работе по нормативам составляет 2 часа.

**Подготовка к экзамену.** Самостоятельная подготовка к экзамену схожа с подготовкой к зачету, особенно если он дифференцированный. Но объем учебного материала, который нужно восстановить в памяти к экзамену, вновь осмыслить и понять, значительно больше, поэтому требуется больше времени и умственных усилий. Важно сформировать целостное представление о содержании ответа на каждый вопрос, что предполагает знание разных научных трактовок сущности того или иного явления, процесса, умение раскрывать факторы, определяющие их противоречивость, знание имен ученых, изучавших обсуждаемую проблему. Необходимо также привести информацию о материалах эмпирических исследований, что указывает на всестороннюю подготовку студента к экзамену. Время на подготовку к экзамену по нормативам составляет 36 часов для бакалавров.

#### **Формы внеаудиторной самостоятельной работы**

**Разработка проекта** (индивидуального, группового) Цель самостоятельной работы: развитие способности прогнозировать, проектировать, моделировать. Проект — «ограниченное во времени целенаправленное изменение отдельной системы с установленными требованиями к качеству результатов, возможными рамками расхода средств и ресурсов и специфической организацией». Выполнение задания: 1) диагностика ситуации (проблематизация, целеполагание, конкретизация цели, форматирование проекта); 2) проектирование (уточнение цели, функций, задач и плана работы; теоретическое моделирование методов и средств решения задач; детальная проработка этапов решения конкретных задач; пошаговое выполнение запланированных проектных действий; систематизация и обобщение полученных результатов, конструирование предполагаемого результата, пошаговое выполнение проектных действий); 3) рефлексия (выяснение соответствия полученного результата замыслу; определение качества полученного продукта; перспективы его развития и использования). Предполагаемые результаты самостоятельной работы: готовность студентов использовать знание современных проблем науки и образования при решении образовательных и профессиональных задач; готовность использовать индивидуальные креативные способности для оригинального решения исследовательских задач; способность прогнозировать, проектировать, моделировать.

**Информационный поиск** Цель самостоятельной работы: развитие способности к проектированию и преобразованию учебных действий на основе различных видов информационного поиска. Информационный поиск — поиск неструктурированной документальной информации. Список современных задач информационного поиска: решение вопросов моделирования; классификация документов; фильтрация, классификация документов; проектирование архитектур поисковых систем и пользовательских интерфейсов; извлечение информации (аннотирование и реферирование документов); выбор информационно-поискового языка запроса в поисковых системах. Содержание задания по видам поиска: поиск библиографический — поиск необходимых сведений об источнике и установление его наличия в системе других источников. Ведется путем разыскания

13

библиографической информации и библиографических пособий (информационных изданий); поиск самих информационных источников (документов и изданий), в которых есть или может содержаться нужная информация; — поиск фактических сведений, содержащихся в литературе, книге (например, об исторических фактах и событиях, о биографических данных из жизни и деятельности писателя, ученого и т. п.). Выполнение задания:

1) определение области знаний;

2) выбор типа и источников данных;

3) сбор материалов, необходимых для наполнения информационной модели;

4) отбор наиболее полезной информации;

5) выбор метода обработки информации (классификация, кластеризация, регрессионный анализ и т.д.);

6) выбор алгоритма поиска закономерностей;

7) поиск закономерностей, формальных правил и структурных связей в собранной информации;

8) творческая интерпретация полученных результатов.

Планируемые результаты самостоятельной работы: — способность студентов решать стандартные задачи профессиональной деятельности на основе информационной и библиографической культуры с применением информационно-коммуникационных технологий и с учетом основных требований информационной безопасности; готовность использовать знание современных проблем науки и образования при решении образовательных и профессиональных задач.

**Разработка мультимедийной презентации** Цели самостоятельной работы (варианты): — освоение (закрепление, обобщение, систематизация) учебного материала; обеспечение контроля качества знаний; — формирование специальных компетенций, обеспечивающих возможность работы с информационными технологиями; — становление общекультурных компетенций. Мультимедийная презентация — представление содержания учебного материала, учебной задачи с использованием мультимедийных технологий.

Выполнение задания:

1. Этап проектирования: — определение целей использования презентации; — сбор необходимого материала (тексты, рисунки, схемы и др.); — формирование структуры и логики подачи материала; — создание папки, в которую помещен собранный материал.

2. Этап конструирования: — выбор программы MS PowerPoint в меню компьютера; определение дизайна слайдов; — наполнение слайдов собранной текстовой и наглядной информацией; — включение эффектов анимации и музыкального сопровождения (при необходимости); — установка режима показа слайдов (титульный слайд, включающий наименование кафедры, где выполнена работа, название презентации, город и год; содержательный — список слайдов презентации, сгруппированных по темам сообщения; заключительный слайд содержит выводы, пожелания, список литературы и пр.).

3. Этап моделирования — проверка и коррекция подготовленного материала, определение продолжительности его демонстрации.

Планируемые результаты самостоятельной работы: — повышение информационной культуры студентов и обеспечение их готовности к интеграции в современное информационное пространство; — способность решать стандартные задачи профессиональной деятельности на основе информационной и библиографической культуры с применением информационно-коммуникационных технологий и с учетом основных требований

информационной безопасности; — способность к критическому восприятию, обобщению, анализу профессиональной информации, постановке цели и выбору путей ее достижения; способность применять современные методики и технологии организации и реализации образовательного процесса на различных образовательных ступенях в различных образовательных учреждениях; — готовность использовать индивидуальные креативные способности для оригинального решения исследовательских задач.

<span id="page-14-0"></span>В ФБГОУ ВО «ИГУ» организация самостоятельной работы студентов регламентируется Положением о самостоятельной работе студентов, принятым Ученым советом ИГУ 22 июня 2012 г.

#### **4.5. Примерная тематика курсовых работ (проектов)**

По данной дисциплине выполнение курсовых проектов (работ) не предусматривается.

## <span id="page-14-1"></span>**V. УЧЕБНО-МЕТОДИЧЕСКОЕ И ИНФОРМАЦИОННОЕ ОБЕСПЕЧЕНИЕ ДИСЦИПЛИНЫ (МОДУЛЯ)**

#### **а) основная литература**

<span id="page-14-2"></span>1. Любанович, Билл. Простой Python. Современный стиль программирования [Текст] : науч. изд. / Б. Любанович. - СПб. : Питер, 2019. - 476 с. ; 23 см. - (Бестселлеры O'Reilly). - Пер. изд. : Introducing Python / Bill Lubanovic. - Beijing. - ISBN 978-5-4461-1054-4 : 1171.20 р.

2. Мэтиз, Эрик. Изучаем Python. Программирование игр, визуализация данных, вебприложения [Текст] : науч. изд. / Э. Мэтиз. - 2-е изд. - СПб. : Питер, 2020. - 492 с. : ил. ; 23 см. - (Библиотека программиста). - Пер. изд. : Python crash course. A Hand-on, project-based introduction to proramming / Eric Matthes. - San Francisco (Ca). - ISBN 978-5-4461-0479-6 : 1152.00 р.

3. Федоров, Дмитрий Юрьевич. Программирование на языке высокого уровня Python [Текст] : учеб. пособие для приклад. бакалавриата / Д. Ю. Федоров. - М. : Юрайт, 2018. - 126 с. ; 21 см. - (Бакалавр. Прикладной курс). - ISBN 978-5-534-04479-9 : 310.96 р.

#### **б) дополнительная литература**

<span id="page-14-3"></span>1. Бейдер, Дэн. Чистый Python. Тонкости программирования для профи [Текст] : науч. изд. / Д. Бейдер. - СПб. : Питер, 2020. - 284 с. ; 23 см. - (Библиотека программиста). - Пер. изд. : Python tricks: the book / Dan Bader. - ISBN 978-5-4461-0803-9 : 1032.00 р.

2. Гуриков, Сергей Ростиславович. Основы алгоритмизации и программирования на Python [Текст] : учеб. пособие для студ. вузов, реализ. программу сред. проф. образования по спец. 09ю02.01 "Компьют. системы и комплексы", 09.02.02 "Компьют. сети", 09.02.03 "Программир. в компьют. системах", 09.02.04 "Информ. системы (по отраслям)", 09.02.05 "Прикл. инфоматика (по отраслям)" / С. Р. Гуриков. - М. : Инфра-М, 2022. - 342 с. : ил., табл. ; 24 см. - (Среднее профессиональное образование). - Библиогр.: с. 339. - ISBN 978-5-16-016906-4 : 1941.18 р.

#### **в) периодическая литература**

Нет.

#### **г) базы данных, информационно-справочные и поисковые системы**

<span id="page-14-5"></span><span id="page-14-4"></span>1. Государственная информационная система «Национальная электронная библиотека» [Электронный ресурс] : сайт. – Режим доступа: http://нэб.рф.

В соответствии с п. 4.3.4. ФГОС ВО, обучающимся в течение всего периода обучения обеспечен неограниченный доступ (удаленный доступ) к электронно-библиотечным

системам:

— Открытая электронная база ресурсов и исследований «Университетская информационная система РОССИЯ» [Электронный ресурс] : сайт. – Режим доступа: http://uisrussia.msu.ru бессрочный

— Государственная информационная система «Национальная электронная библиотека» [Электронный ресурс] : сайт. – Режим доступа: http://нэб.рф. бессрочный

— Научная электронная библиотека «ELIBRARY.RU» [Электронный ресурс] : сайт. - Контракт № 148 от 23.12.2020 г. Акт от 24.12.2020 г. Срок действия по 31.12.2022 г. – Режим доступа: http://elibrary.ru/

— ЭБС «Издательство Лань». Контракт № 04-Е-0346 от 12.11.2021 г. № 976 от 14.11.2021 г. Срок действия по 13.11.2022 г. – Режим доступа: https://www.e.lanbook.com

— ЭБС ЭЧЗ «Библиотех». Государственный контракт № 019 от 22.02.2011 г. ООО «Библиотех». Лицензионное соглашение к Государственному контракту № 019 от 22.02.2011. Срок действия: бессрочный. – Режим доступа: https://isu.bibliotech.ru/

— ЭБС «Руконт» ЦКБ «Бибком». № 04-Е-0343 от 12.11.2021 г. Акт № бК-5195 от 14.11.2021 г. Срок действия по 13.11.2022г. – Режим доступа: http://rucont.ru

— ЭБС «Айбукс.ру/ibooks.ru» ООО «Айбукс». Контракт № 04-Е-0344 от 12.11.2021 г.; Акт от 14.11.2021 г. Срок действия по 13.11.2022 г. – Режим доступа: http://ibooks.ru

— Электронно-библиотечная система «ЭБС Юрайт». ООО «Электронное издательство Юрайт». Контракт № 04-Е-0258 от 20.09.2021г. Контракт № 04-Е-0258 от 20.09.2021 г. Срок действия по 17.10. 2022 г. – Режим доступа: https://urait.ru

— УБД ИВИС. Контракт № 04-Е-0347 от 12.11.2021 г. Акт от 15.11.2021 г. Срок действия с 01.01.2022 по 31.12.2022 г. – Режим доступа: http://dlib.eastview.com

<span id="page-15-0"></span>— Электронная библиотека ИД Гребенников. Контракт № 04-Е-0348 от 12.11.2021г.; Акт № 348 от 15.11.2021 г. Срок действия с 01.01.2022 по 31.12.2022 – Режим доступа: http://grebennikon.ru

## **VI. МАТЕРИАЛЬНО-ТЕХНИЧЕСКОЕ ОБЕСПЕЧЕНИЕ ДИСЦИПЛИНЫ**

## **6.1. Учебно-лабораторное оборудование**

<span id="page-15-1"></span>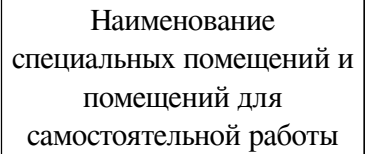

Оснащенность специальных помещений и помещений для самостоятельной работы

Перечень лицензионного программного обеспечения. Реквизиты подтверждающего документа

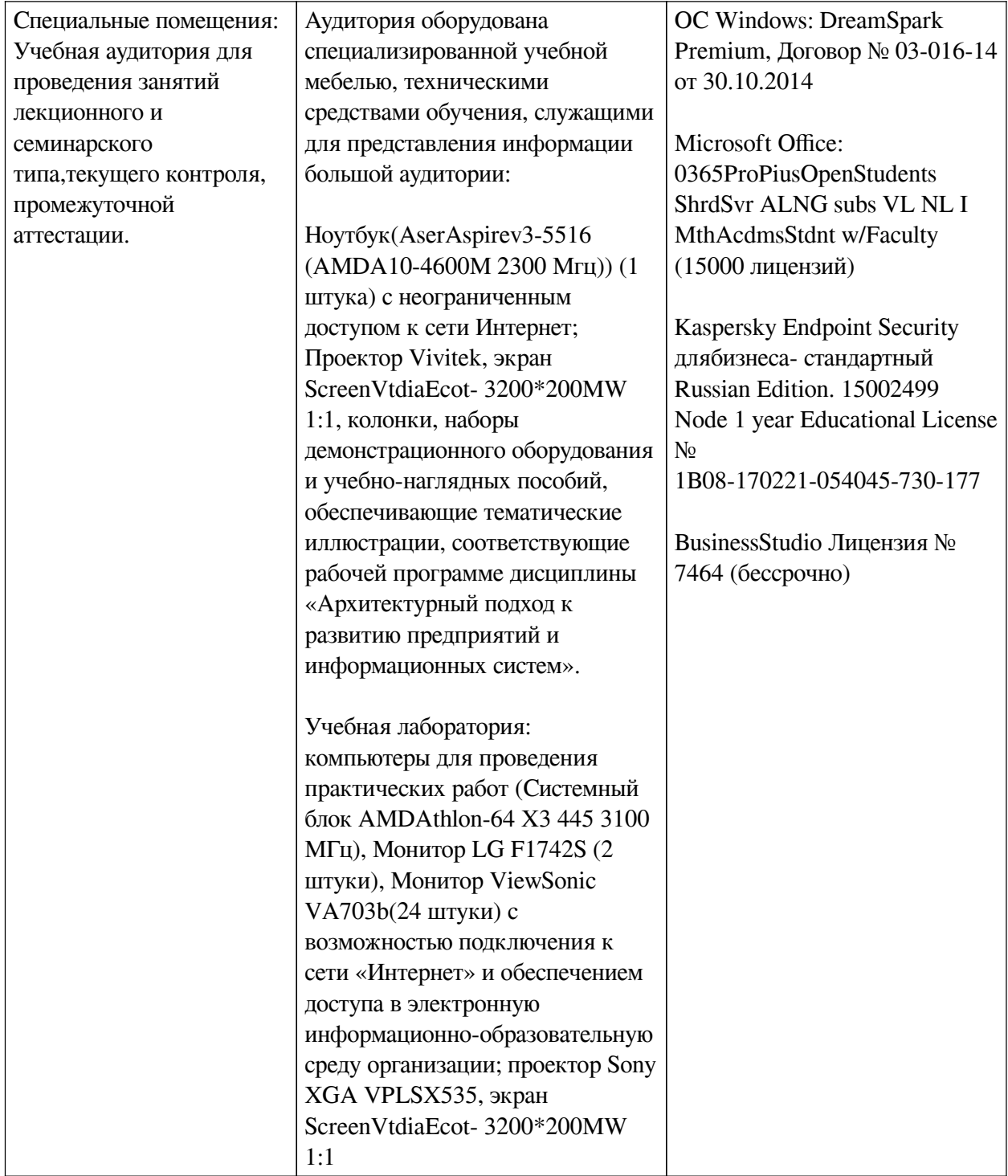

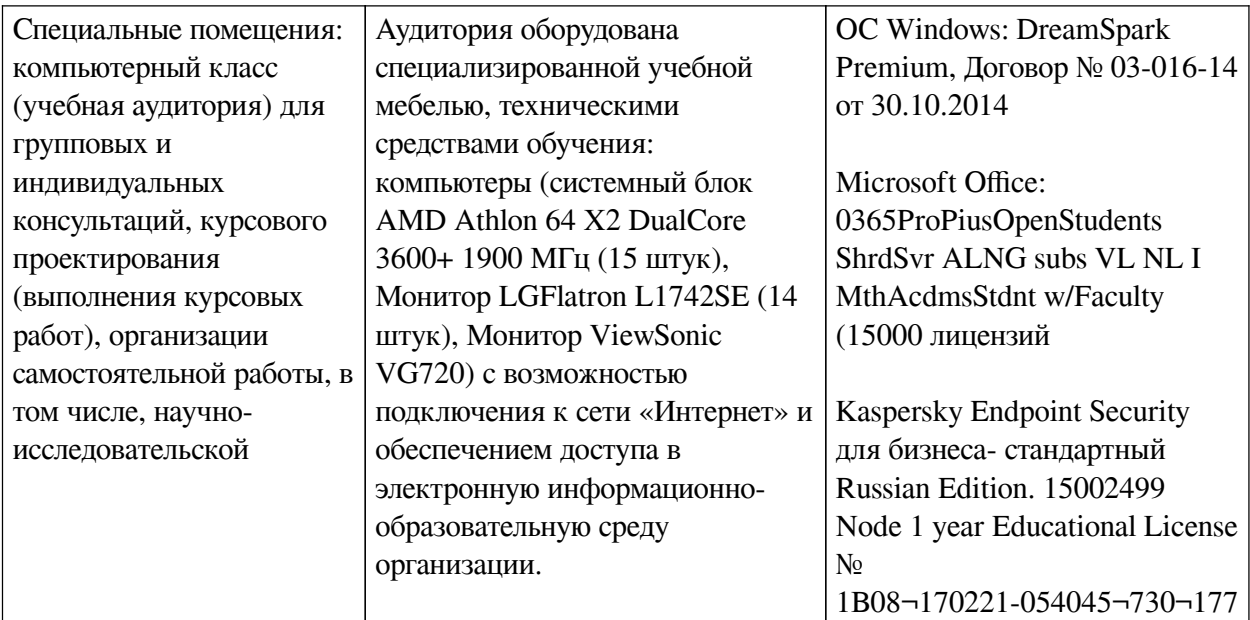

## **6.2. Программное обеспечение**

<span id="page-17-0"></span>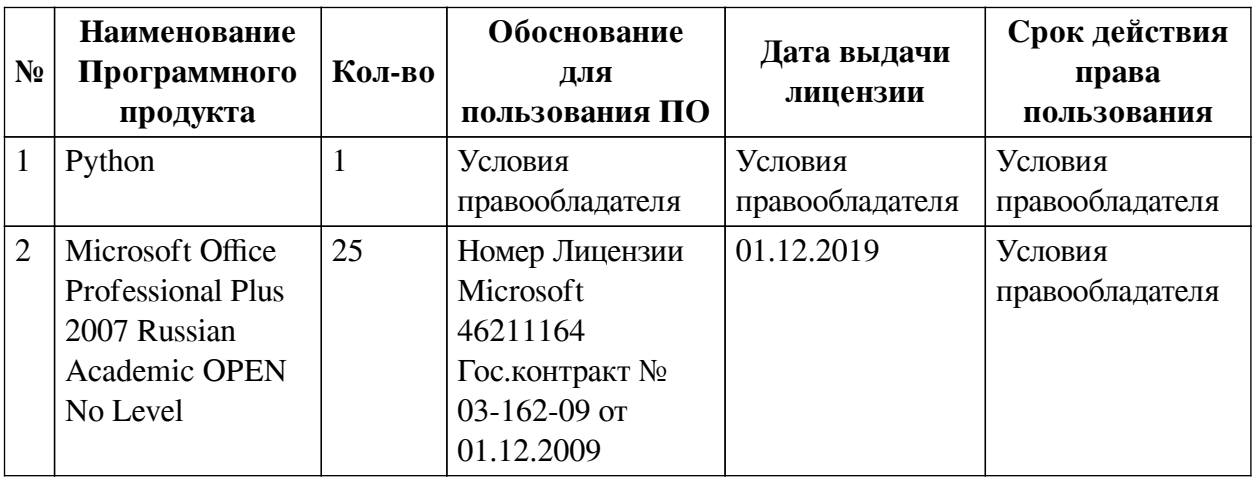

## **6.3. Технические и электронные средства**

<span id="page-17-1"></span>Методической системой преподавания предусмотрено использование технических и электронных средств обучения и контроля знаний студентов: мультимедийные презентации, фрагменты фильмов.

## **VII. ОБРАЗОВАТЕЛЬНЫЕ ТЕХНОЛОГИИ**

<span id="page-17-2"></span>При реализации программы данной дисциплины используются различные образовательные технологии, в том числе электронное обучение и дистанционные образовательные технологии.

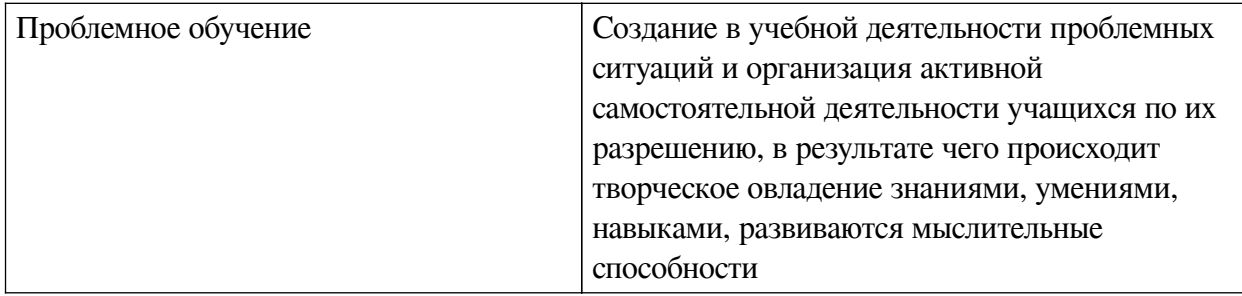

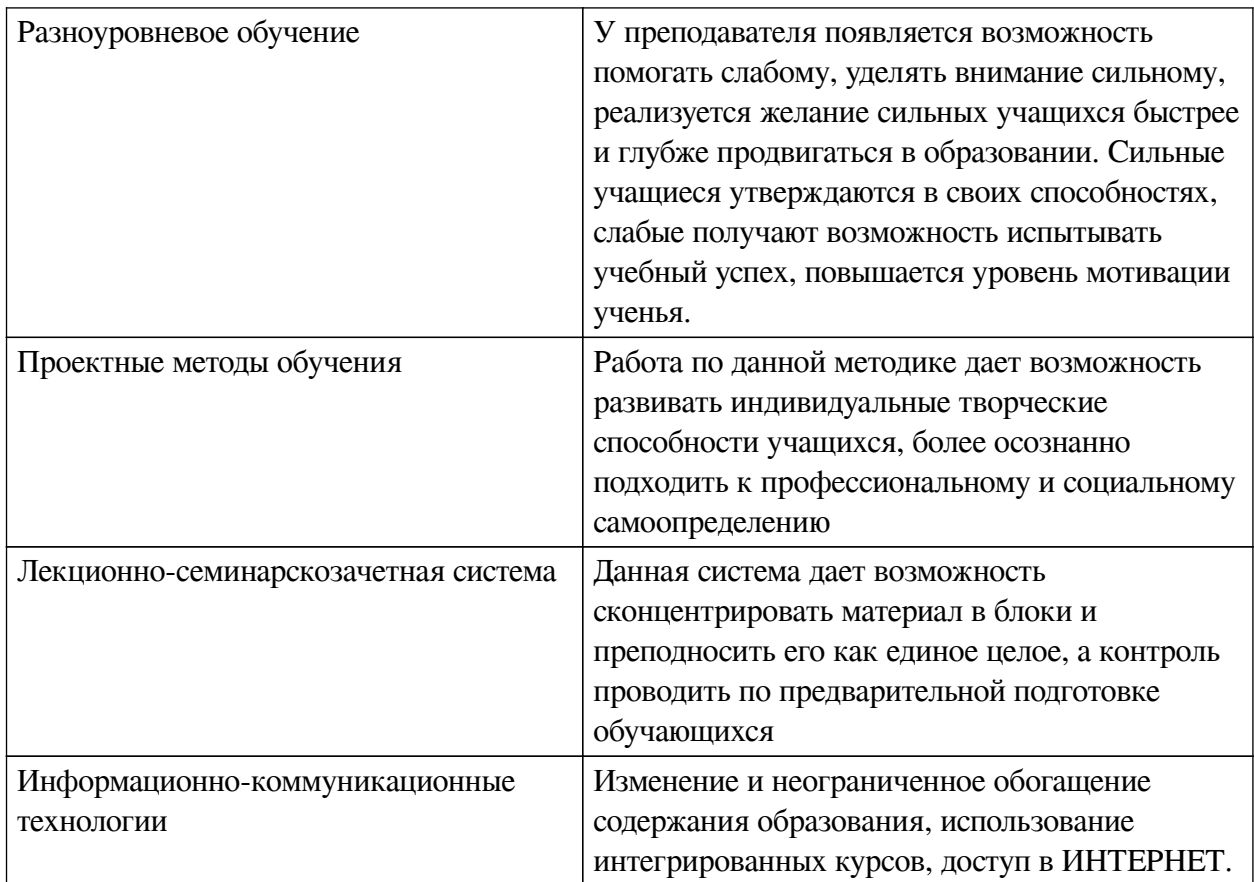

#### Наименование тем занятий с использованием активных форм обучения:

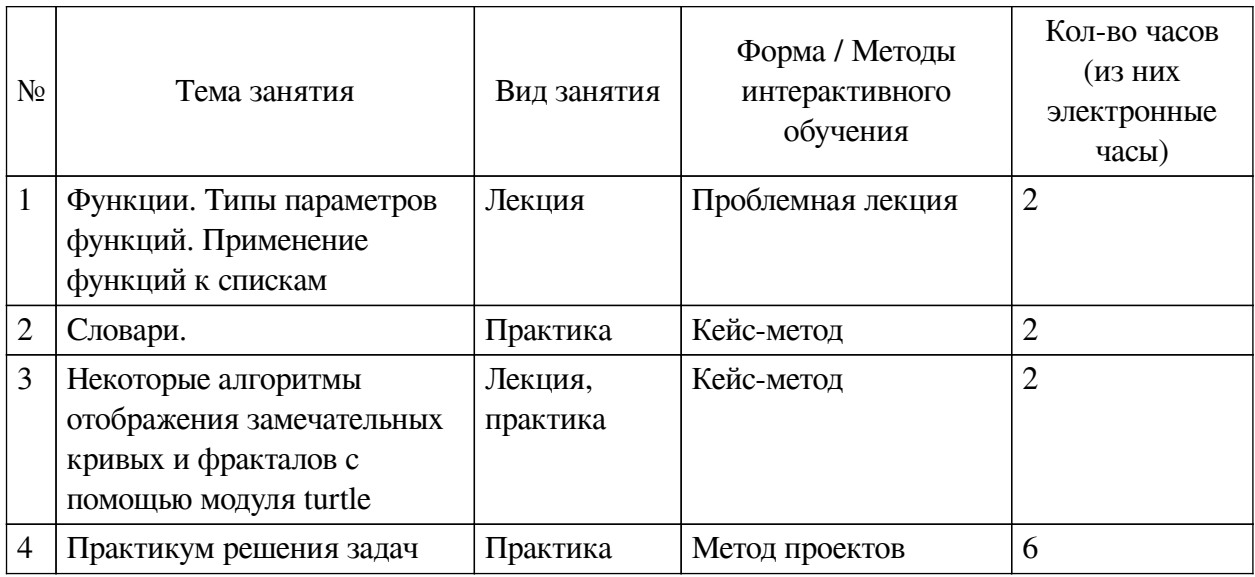

# <span id="page-18-1"></span><span id="page-18-0"></span>**VIII. ОЦЕНОЧНЫЕ МАТЕРИАЛЫ ДЛЯ ТЕКУЩЕГО КОНТРОЛЯ И** ПРОМЕЖУТОЧНОЙ АТТЕСТАЦИИ

## 8.1. Оценочные средства текущего контроля

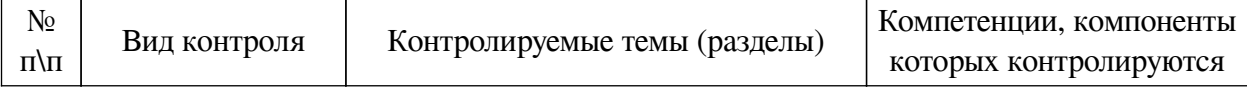

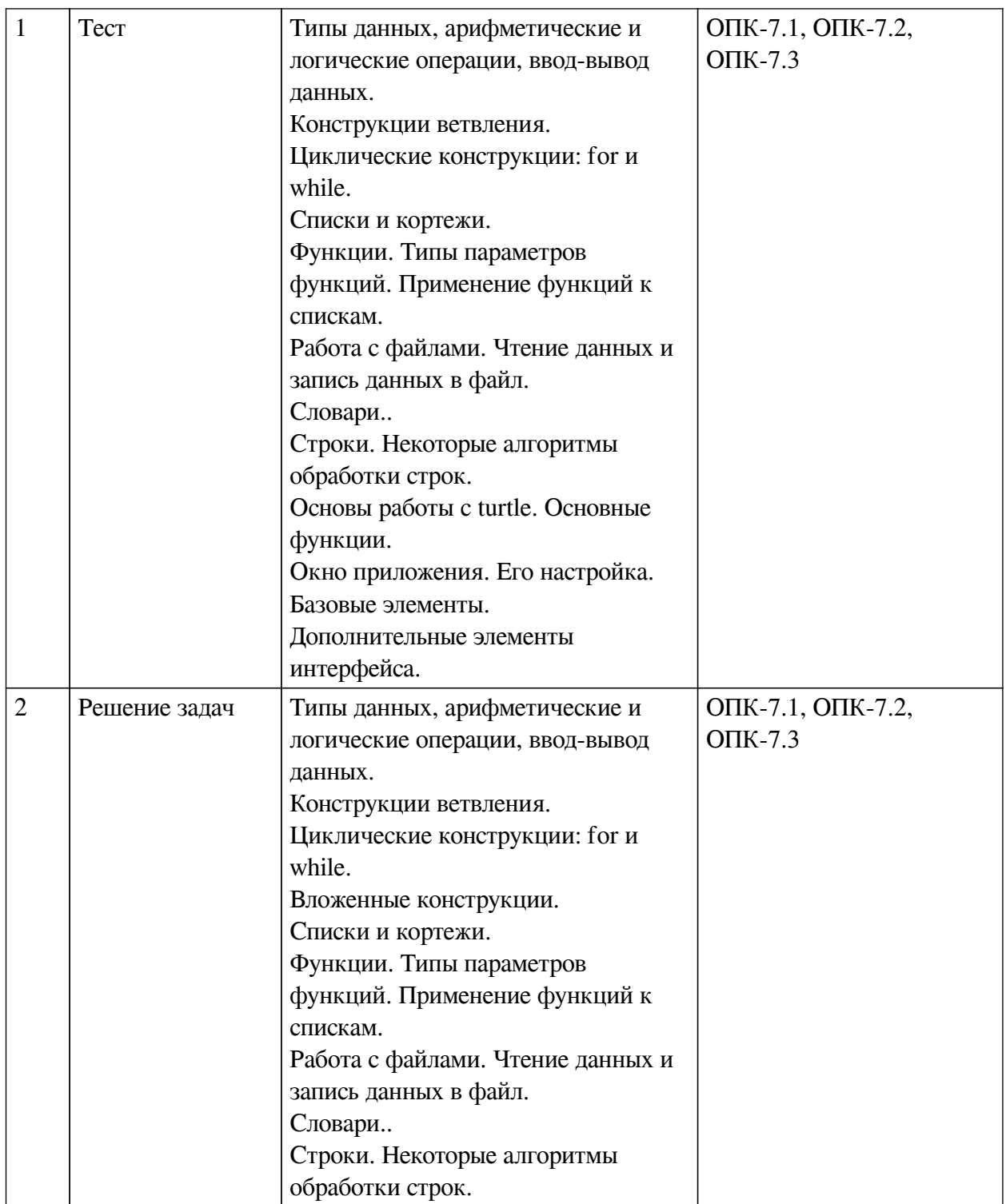

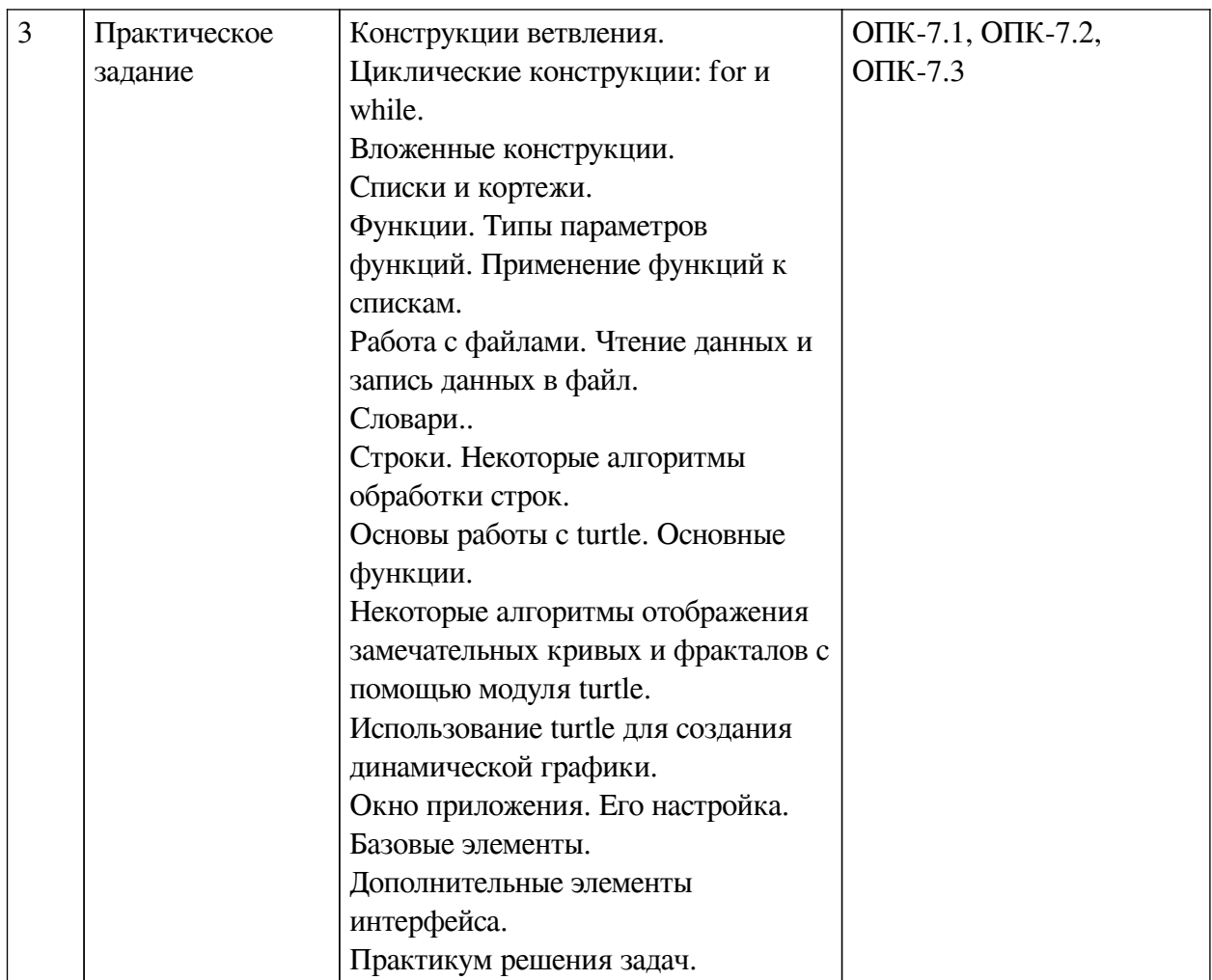

## Примеры оценочных средств для текущего контроля Демонстрационный вариант теста

1. Задание с единичным выбором. Выберите один правильный ответ.

Чему будет равно значение выражения в языке Python: 11 // 3 + 11 // -3

а. нет верного ответа

 $b. -1$ 

 $c<sub>1</sub>$ 

2. Задание с единичным выбором. Выберите один правильный ответ.

Что будет выведено в результате выполнения кода:  $print((1, 2, 3) < (1, 2, 6))$ 

a. None

b. True

с. Опибка выполнения

d. False

3. Задание с множественным выбором. Выберите 2 правильных ответа.

Какая из функций вернет итерируемый объект в языке Python?

 $a. str(n)$ 

- $b. len(s)$
- c.  $ord(s)$
- $d. range(x, y, step)$

4. Задание с множественным выбором. Выберите 2 правильных ответа.

В каком фрагменте на языке Python правильно объявлена переменная

a. int  $n = 24$ 

b.  $n = int(input())$ 

c.  $n = 24$ 

- d  $\ln 24$
- e. var  $n = 24$

5. Задание с единичным выбором. Выберите один правильный ответ.

Что вернёт операция a+b в языке Python, если s = "dfr" и c = 8?

a. 8

h dfr

 $c.$  "dfr $8$ "

d. Операция невозможна

6. Задание с единичным выбором. Выберите один правильный ответ.

Что выведет фрагмент кода: string = 'They will come when they can' print(string[:-2])

а. Строку полностью

**b.** Два последних символа

с. Все, кроме двух последних символов

d. Ошибку

7. Задание с единичным выбором. Выберите один правильный ответ.

Какого типа будет результат выполнения выражения: (",)

а. Синтаксическая ошибка

**b.** Кортеж

с. Строка

8. Задание с единичным выбором. Выберите один правильный ответ.

Какие аргументы обязательно необходимо передать функции average? def average(x, y,  $z=1, d=3$ :  $s = (x + y + z + d) / 4$  return s

 $a. s$ 

 $b. x, y$ 

 $c. x. y. z. d$ 

 $d. z. d$ 

9. Задание с единичным выбором. Выберите один правильный ответ.

Выберите корректный способ считать в список несколько чисел в строке, разделённых пробелом

a. list $(\text{map(int, input().split)}$ 

b. map(int, input().split())

с. всё перечисленное

d.  $int(input().split())$ 

10. Задание с единичным выбором. Выберите один правильный ответ.

Как работает вызов функции open("myfile.txt", "r")?

d. Словарь

a. откроет файл myfile.txt для чтения, если файла нет, то он будет создан

b. откроет файл myfile.txt для записи, если файла нет, то возникнет исключительная ситуация (ошибка)

c. откроет файл myfile.txt для записи, если файла нет, то он будет создан

d. откроет файл myfile.txt для чтения, если файла нет, то возникнет исключительная ситуация (ошибка)

*11. Задание с множественным выбором. Выберите 3 правильных ответа.*

Каким образом можно получить список ключей из словаря myDict =  $\{4: 7, 6: 8, 8: 10\}$ ?

a. myDict.values()

b. set(myDict)

c. myDict.keys()

d. list(myDict)

*12. Задание с единичным выбором. Выберите один правильный ответ.*

Что произойдет с уже существующим файлом при открытии его в Python командой open("filename.txt", "rb")

a. нет такого режима

b. файл будет перезаписан

c. ничего

*13. Задание с единичным выбором. Выберите один правильный ответ.*

Что вернет операция s\*h в языке Python, если s="qwe", h=4

a. Операция невозможна

b. qweqweqweqwe

c. qwe4

d. qwe

*14. Задание открытой формы. Введите ответ.*

Дана строка a='123asd'. Нужно получить строку 'dsa321'. Решите с помощью срезов- (слайсов). Использовать самую короткую запись. Все пробелы удалить. Присваивание не использовать.

*15. Задание с единичным выбором. Выберите один правильный ответ.*

Команда, меняющая внешний вид turtle на "стрелочку":

a. turtle.shape('circle')

b. turtle.shape('arrow')

c. turtle.shape('square')

d. turtle.shape('triangle')

*16. Задание с единичным выбором. Выберите один правильный ответ.*

#Что значит команда turtle.forward(300):

a. перемещение вверх на 300 пикселей

b. перемещение назад на 300 пикселей

c. перемещение вперед на 300 пикселей

d. перемещение вниз на 300 пикселей

*17. Задание с единичным выбором. Выберите один правильный ответ.*

Какой класс Tkinter соответствует виджету для однострочного поля ввода?

a. Label

b. Text c. Frame

d. Entry

*18. Задание с единичным выбором. Выберите один правильный ответ.*

Какой класс Tkinter соответствует кнопке для представления одного из альтернативных значений?

a. Radiobutton

b. Checkbutton

c. Menubutton

d. Button

*19. Задание с единичным выбором. Выберите один правильный ответ.*

Какой класс Tkinter соответствует кнопке для представления многострочного текста (без возможности редактирования)?

a. Message

b. ListBox

c. Label

## **8.2. Оценочные средства для промежуточной аттестации**

## **Вопросы к экзамену:**

1. Ввод-вывод в языке Python. Арифметические операции и типы данных

2. Циклические конструкции в языке Python.

<span id="page-23-0"></span>3. Списки и кортежи в языке Python. Индексация. Слайсы и их применение. Генерация списков. Функции работы со списками

4. Функции в языке Python. Агрументы функции. Функции с неопределённым количеством аргументов. Передача списка в функцию

5. Особенности работы с файлами в языке Python. Открытие текстовых и бинарных файлов. Инструкция with.

6. Словари в Python. Ключи словаря. Получение ключей и значений в словаре

7. Работа со строками в языке Python. Функции работы со строками. Особенности хранения строк

8. Работа с библиотекой turtle. Базовые возможности черепашки

9. Реализация покадровой графики с помощью черепашки

10. Основные элементы библиотеки tKinter. Размещение элементов в пространстве окна

11. Дополнительные элементы интерфейса: списки, многстрочные поля, радиокнопки и т.п.

**Разработчики:**

*(подпись) (занимаемая должность) (инициалы, фамилия)*

доцент М.А. Сокольская

Программа составлена в соответствии с требованиями ФГОС ВО и учетом рекомендаций ПООП по направлению подготовки 09.03.03 «Прикладная информатика». Программа рассмотрена на заседании кафедры естественнонаучных дисциплин Протокол № 6 от «11» марта 2024 г.

и.о. зав. кафедры А.Г. Балахчи

*Настоящая программа, не может быть воспроизведена ни в какой форме без предварительного письменного разрешения кафедры-разработчика программы.*